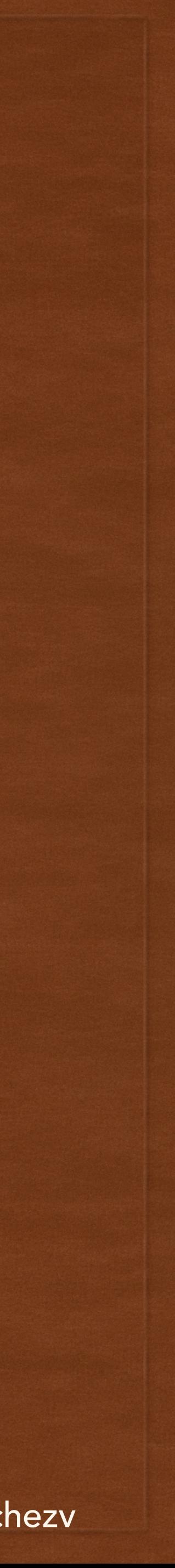

# PLATFORM BASED DEVELOPMENT LECTURE 5

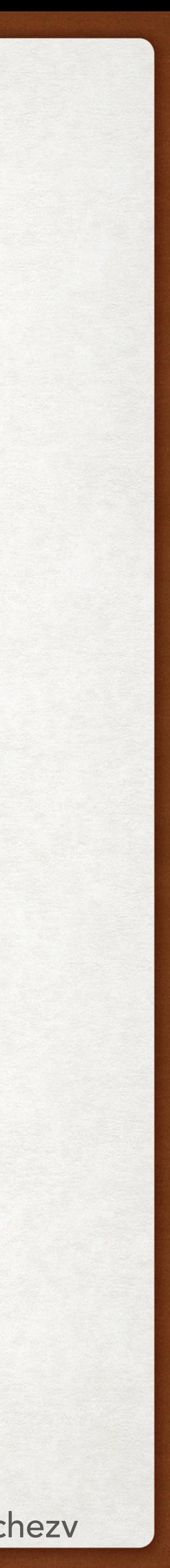

# ACKNOWLEDGEMENTS

• A bunch of Websites where I took all the pictures without asking. Apologies :)

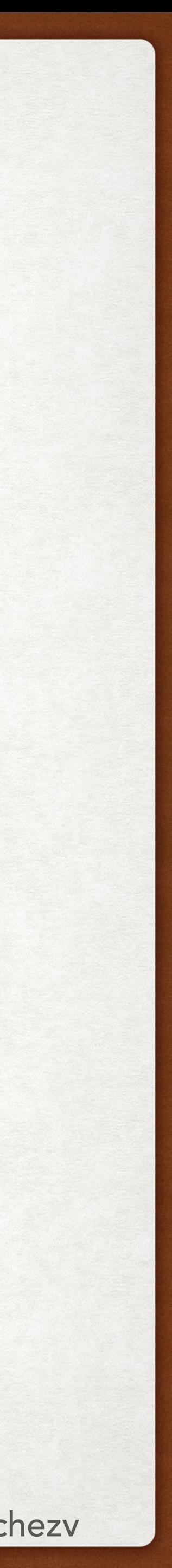

### @FRANCISCOVILCHEZV TODAY'S LECTURE

- HTTP Methods
	- GET
	- POST
	- PUT
	- DELETE
- More details of HTTP requests
	- Request headers
	- Params
	- Query String
	- Data Payload
- Angular routes

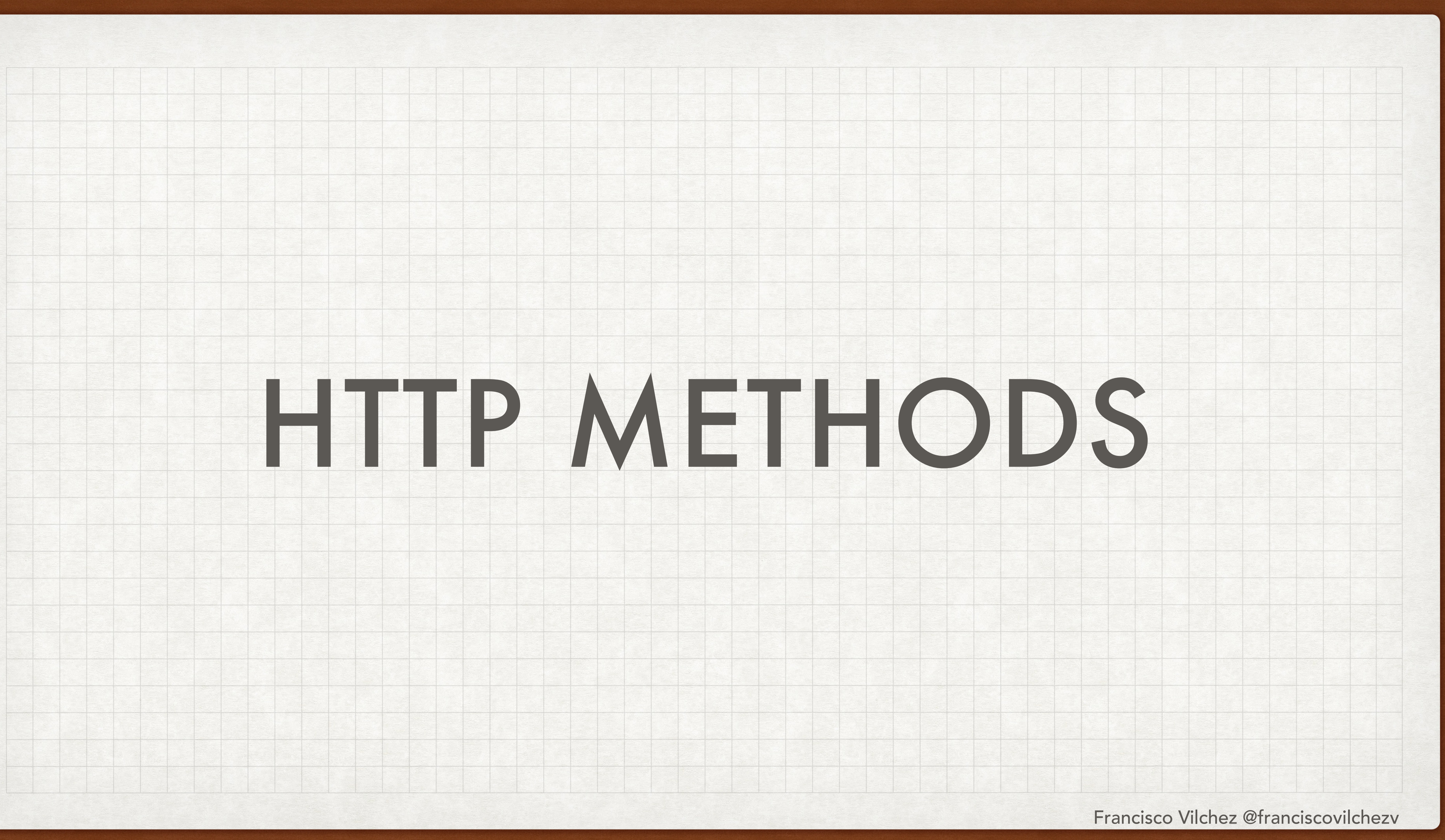

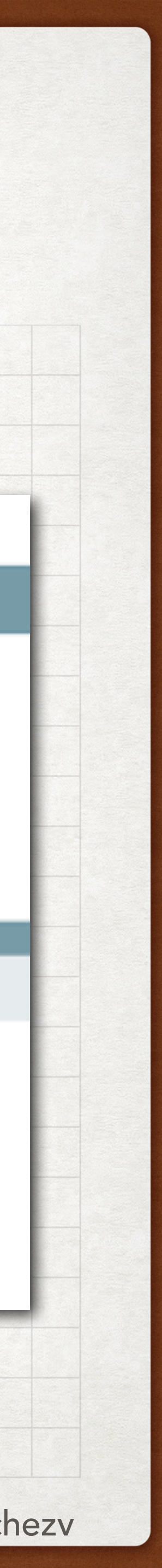

### REMEMBER HTTP METHODS

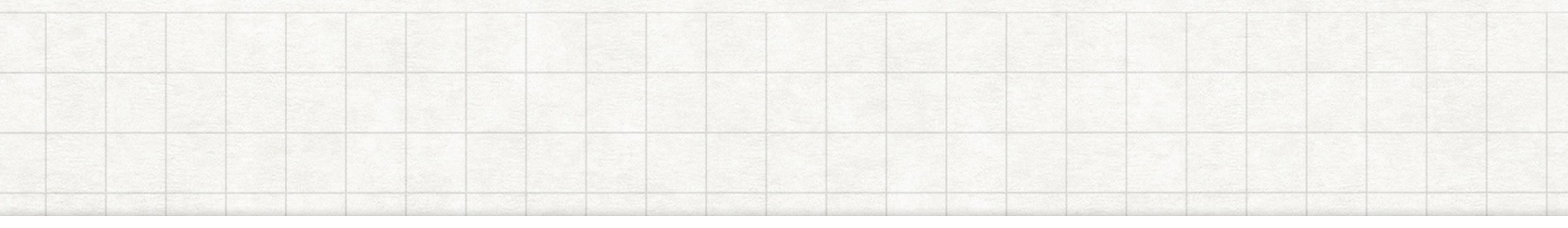

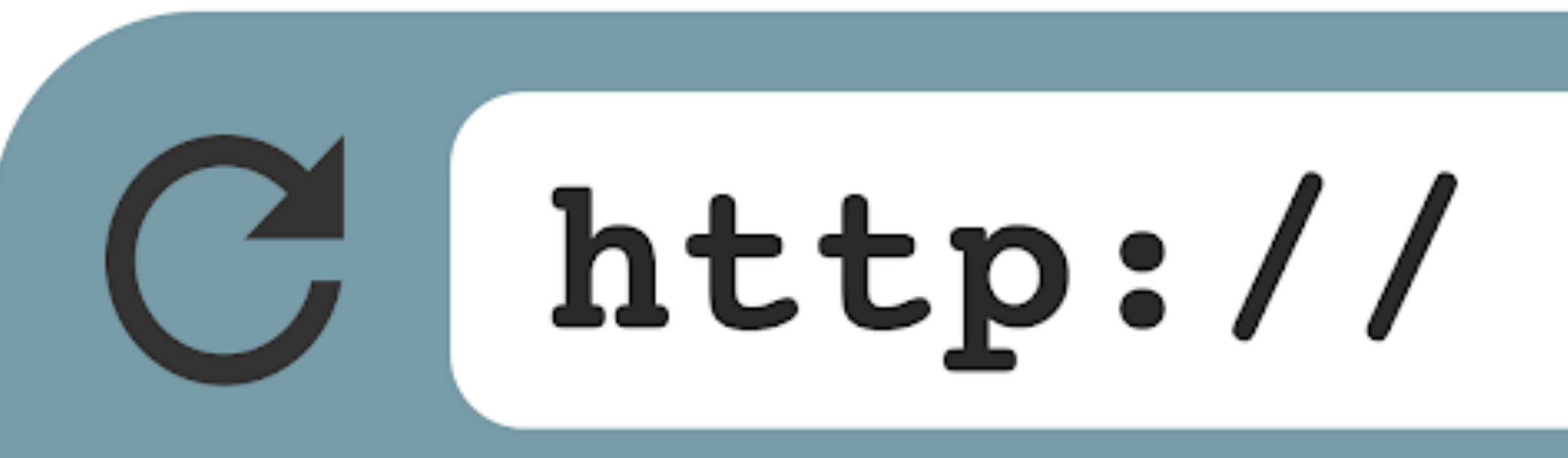

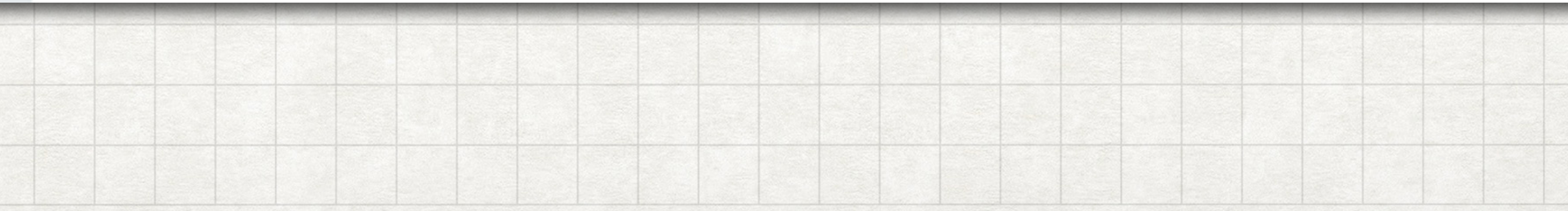

- Como recordamos, HTTP es un protocolo basado en TCP, utilizado para transferir Hipertexto.
- La información requerida por el protocolo HTTP para transferir la información incluye:
	- IP/Hostname
	- Puerto
	- URL (o Endpoint)
	- HTTP Method

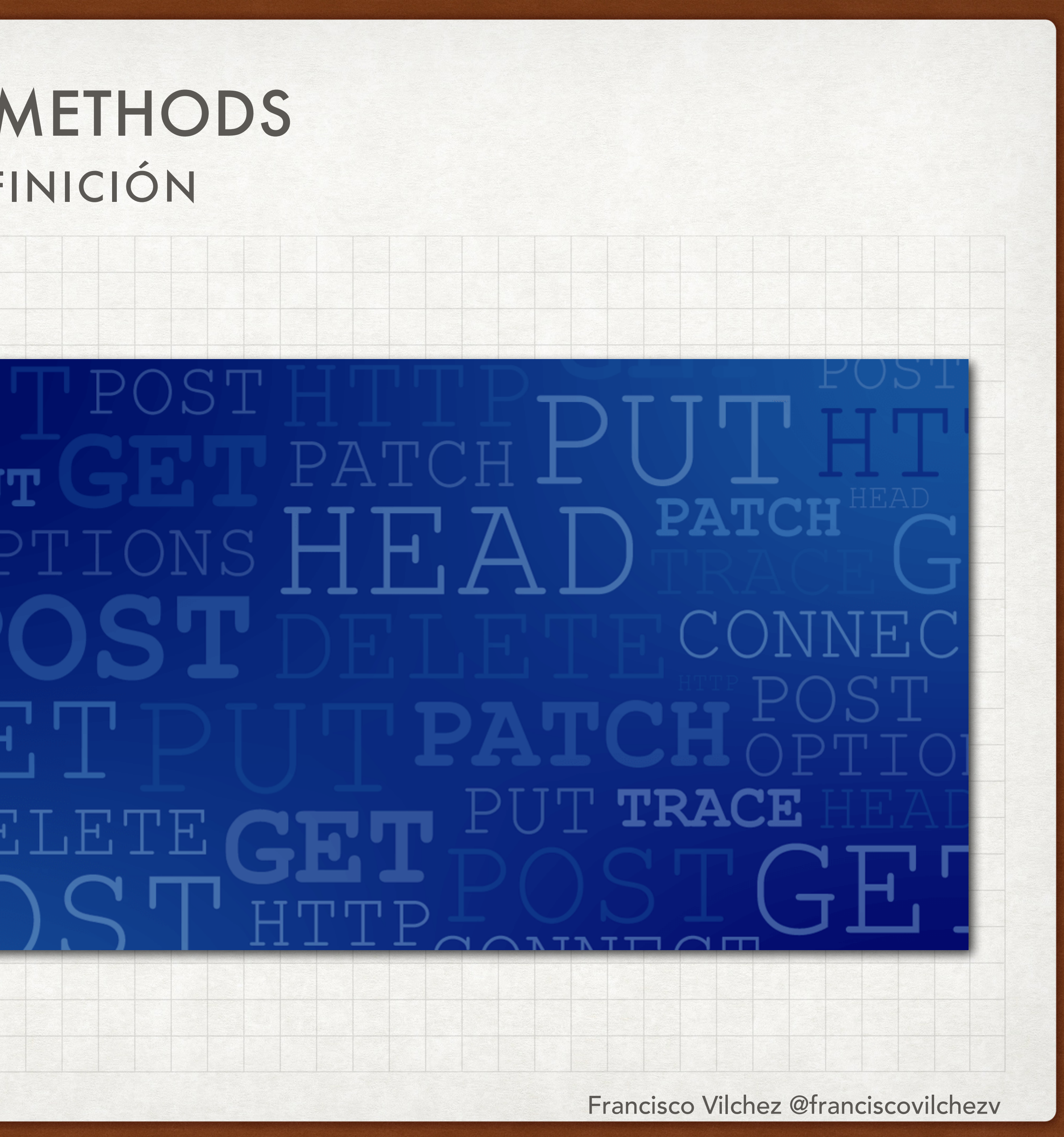

# DEFINICIÓN HTTP METHODS

- El método HTTP es utilizado para especificar el tipo de acción que desea realizarse con la petición HTTP.
- La lista completa de métodos HTTP puede ser encontrada en la siguiente [url](https://developer.mozilla.org/en-US/docs/Web/HTTP/Methods).
- El este curso, nos limitaremos al uso de los siguientes métodos:
	- GET: Obtener data
	- POST: Insertar data
	- PUT: Actualizar data
	- DELETE: Borrar data

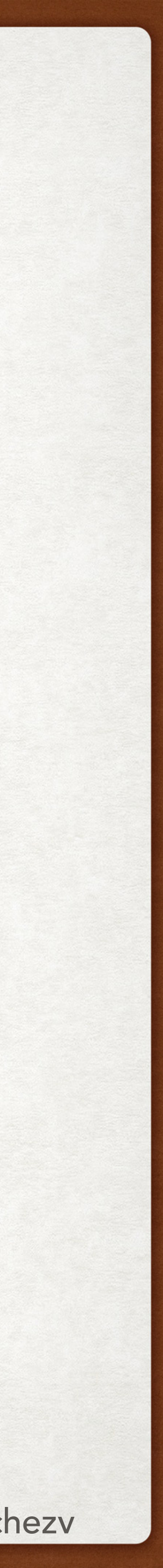

### EXAMPLE HTTP METHODS

- Siguiendo el caso visto en el lab sobre el Club De Ajedrez
	- GET /members: Debería devolver los miembros del club de ajedrez
	- POST /members: Debería usarse para insertar un nuevo miembro del club.
	- PUT /members: Debería usarse para actualizar información de un miembro.
	- DELETE /members: Debería usarse para borrar a un miembro del club.
- Durante el desarrollo de nuestras APIs, tendremos la libertad de realizar cualquier funcionalidad deseada a cualquier método. En otras palabras, nuestra API `/DELETE members` no necesariamente estará obligada a borrar a un miembro. Sin embargo, es considerada una buena práctica que el código realice lo correspondiendo al método HTTP, y ello deberá ser respetado durante el desarrollo del curso.

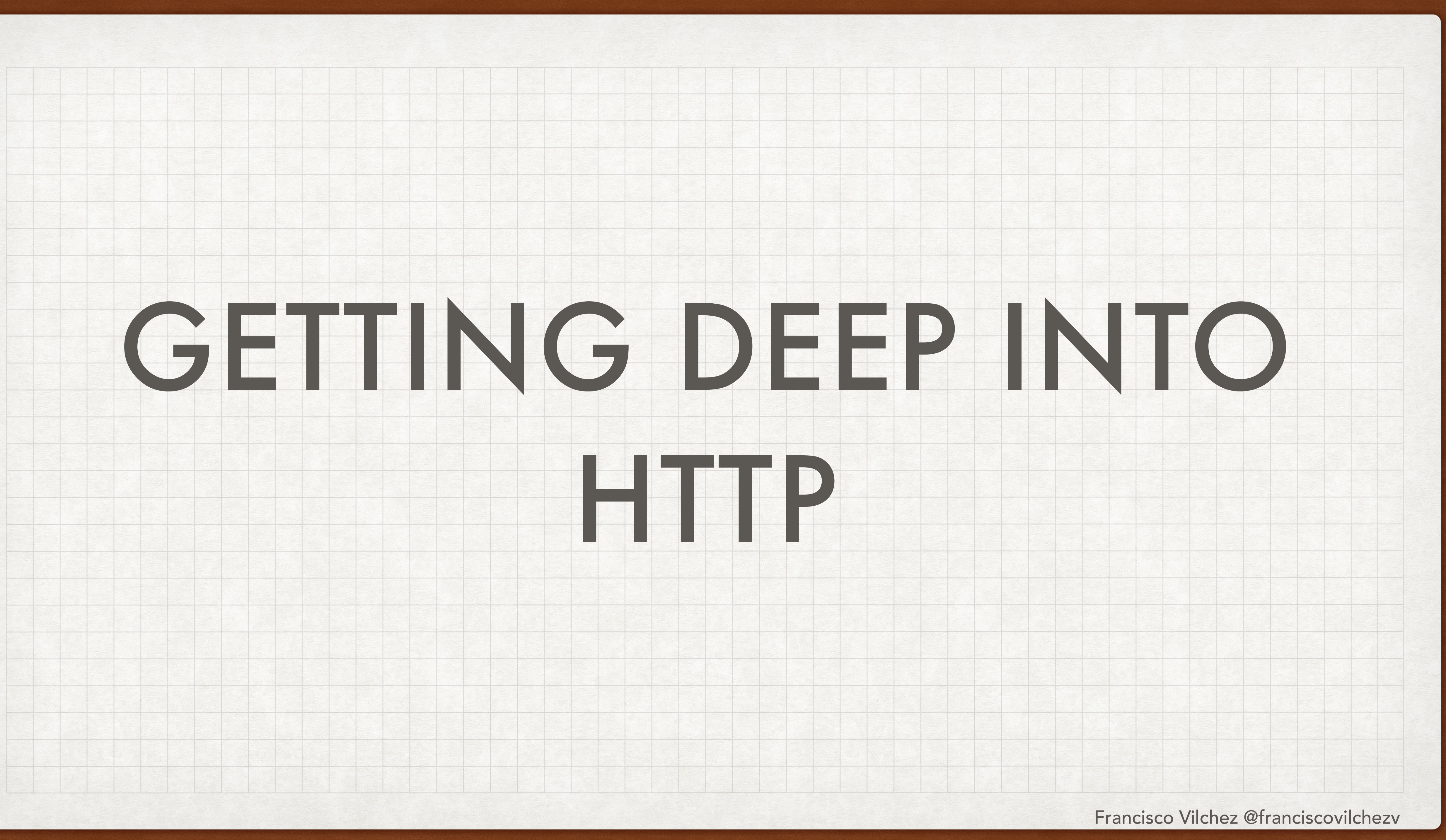

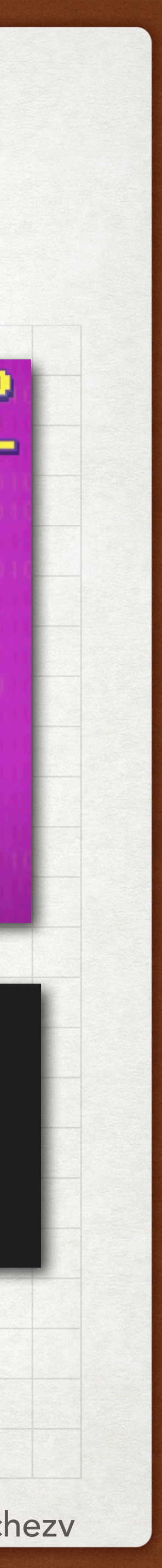

# MORE DATA? (1) GETTING DEEP INTO HTTP HEAD

- Adicionalmente a la URL y al HTTP method, existen otros campos adicionales incluidos en el header de la petición HTTP, entre ellos:
	- Request Header: Espacio reservado para mandar información sobre User-Agent, Cookies, Host, etc…
- Toda esa información puede ser accedida por nosotros dependiendo del framework que usamos. Express lo recibe en una variable `req`.

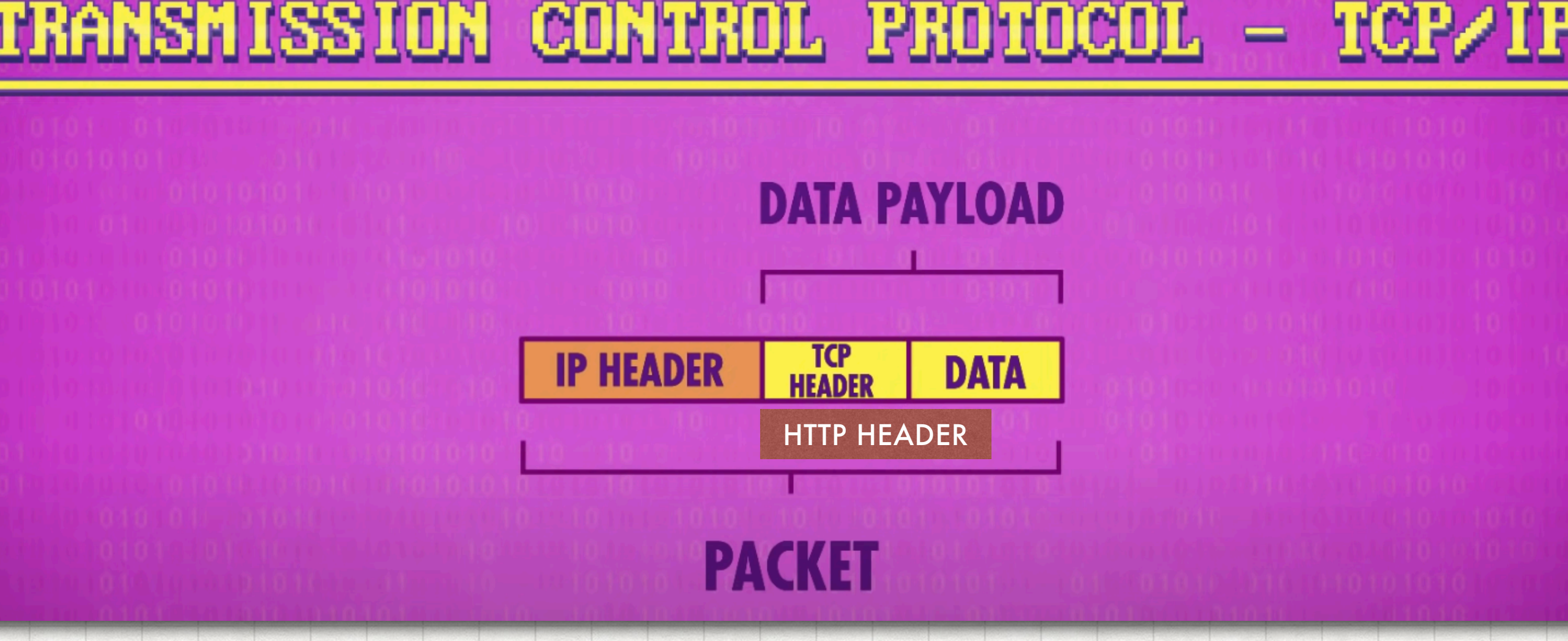

app.get('/members', getMembers);

function getMembers(req, res) $\sqrt{5}$ 

console.log(req.headers) // access http headers in the request

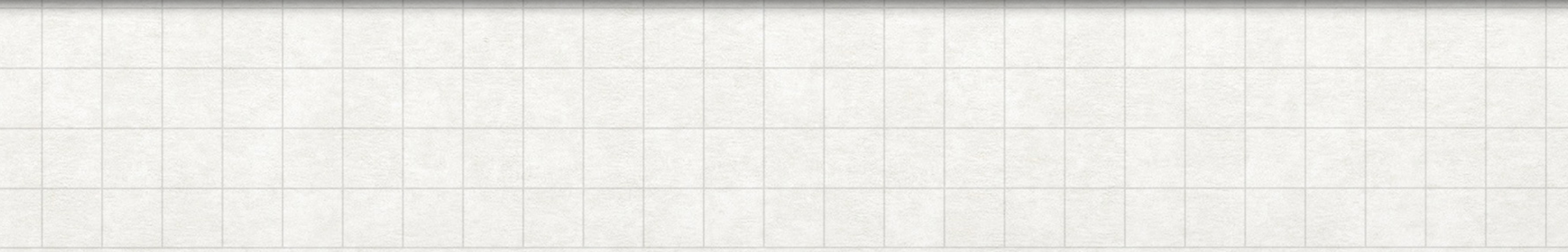

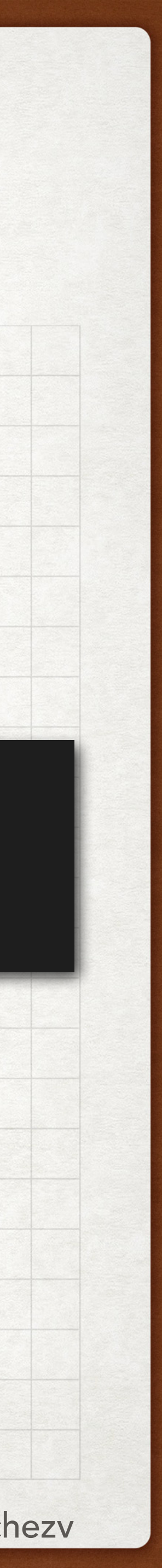

# MORE DATA? (2) GETTING DEEP INTO HTTP

- Query string: Se refiere a información que puede ser incluida en la URL, por ejemplo: / members?name=Francisco&country=PE
- Params: No es propiamente un atributo de HTTP, pero en algunos frameworks se le refiere a algunos campos pasados en la URL para referirse a un recurso en específico, por ejemplo: /members/23 para referirse al member número 23.
- Data payload: Es data enviada en la petición HTTP. Tiene el mayor espacio reservado y es utilizado generalmente en peticiones POST y PUT para mandar la data que desee agregarse/cambiarse. También es conocido como body.

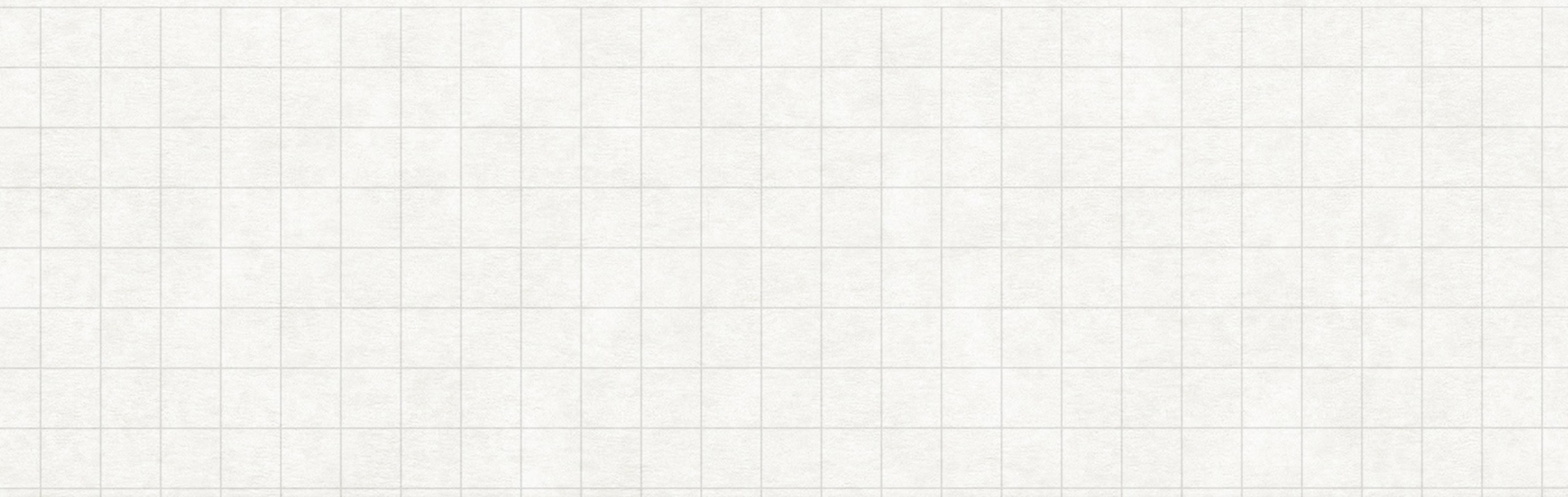

console.log(req.query) // access query string in the request console.log(req.params) // access params console.log(req.body) // access body (data payload)

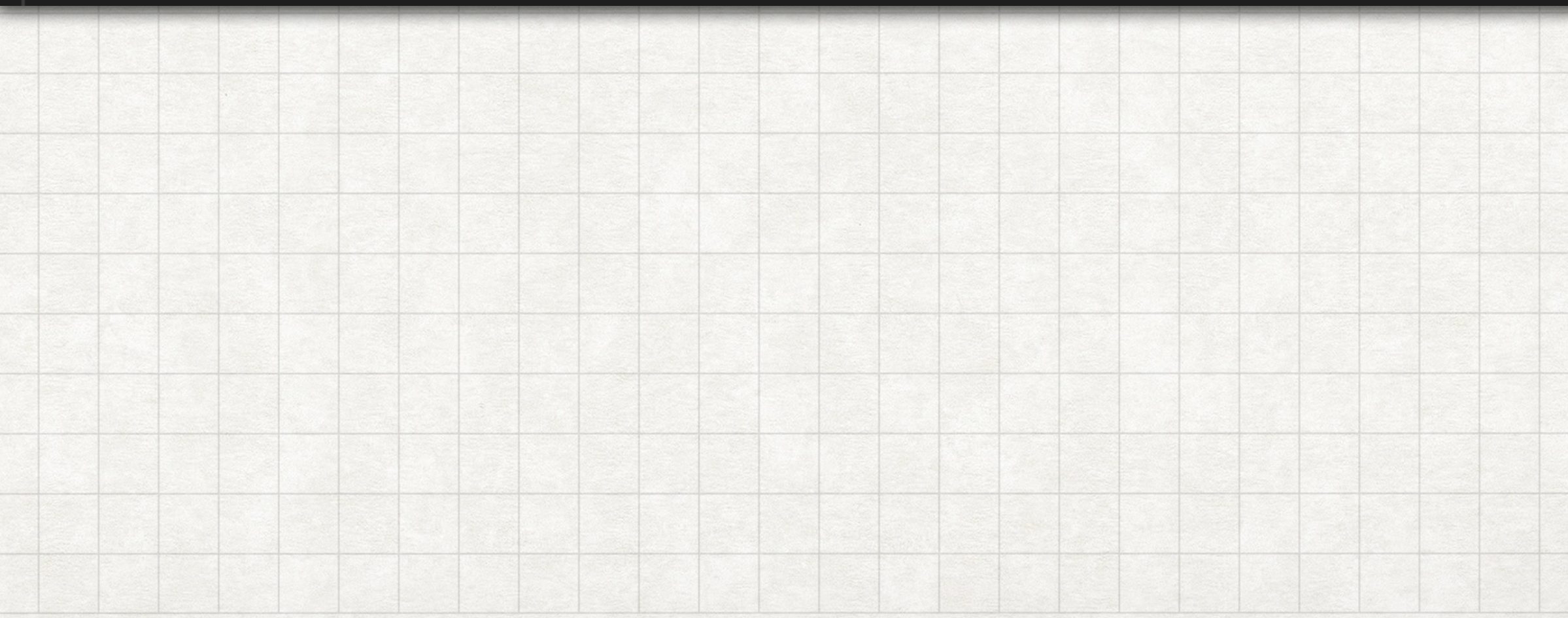

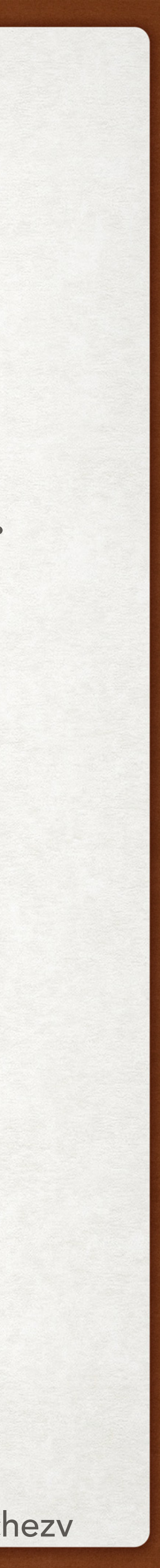

### REQUEST DATA GETTING DEEP INTO HTTP

atributos del HTTP header dependiendo del HTTP method que estamos definiendo.

- Durante la definición de nuestras APIs, usualmente usaremos los siguientes Por ejemplo:
	- GET: querystring y/o params
	- POST: body (data payload)
	- PUT: params y body
	- DELETE: params

### MORE ABOUT DATA PAYLOAD GETTING DEEP INTO HTTP

- Existen algunos estándares para el envío de información a través del payload (body).
- Los dos formatos más usados son XML y JSON.
- El tipo de formato en el cual se está enviando la información está definido en el Request Header por un atributo conocido como Content-type.
- Durante el desarrollo de nuestra api, es probable que tengamos que especificar el formato en el cual estamos recibiendo/enviando nuestra data.
- Dependiendo del framework utilizado, es probable que haya un tipo de formato predeterminado, o que el mismo framework lo infiera.

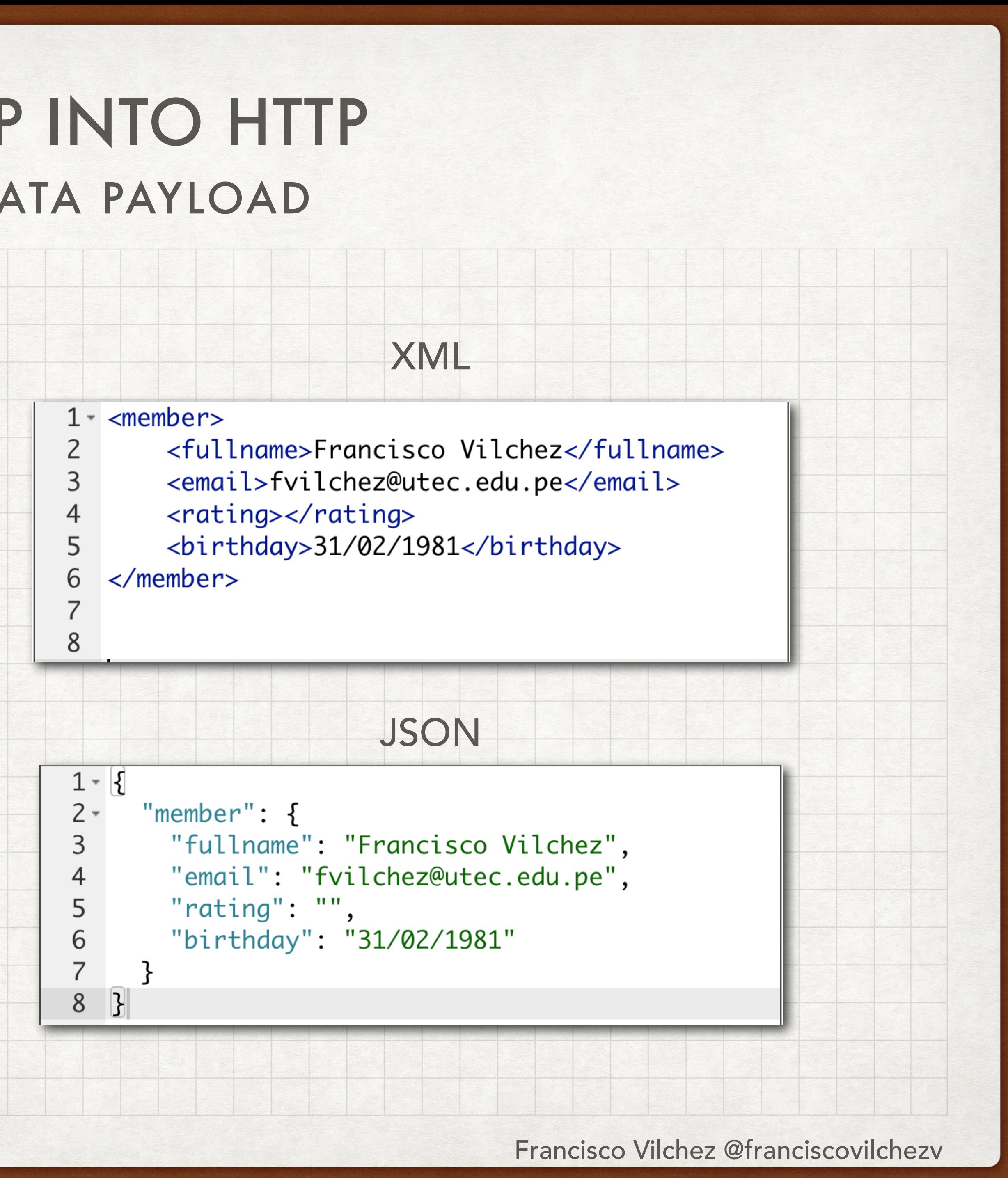

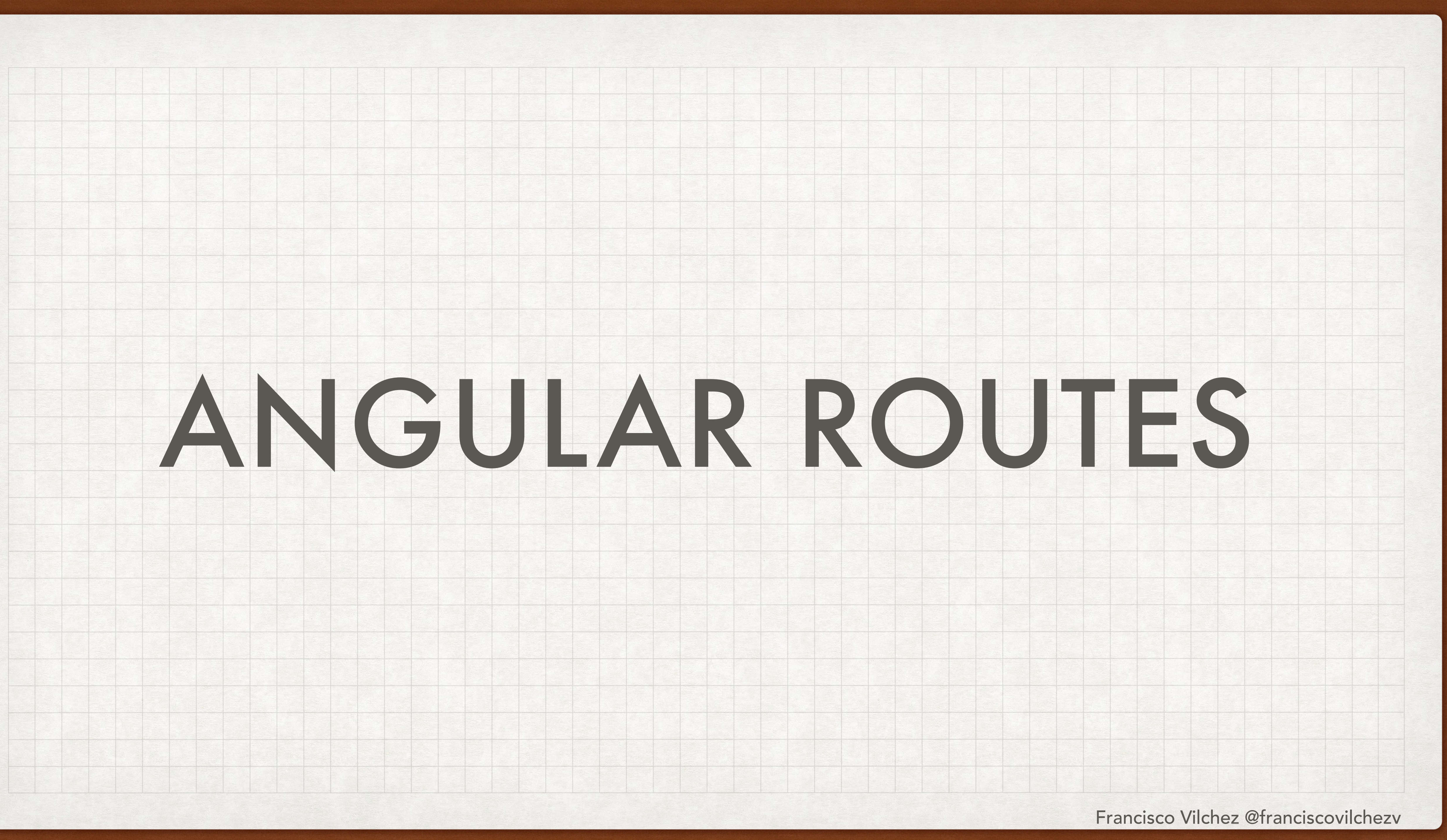

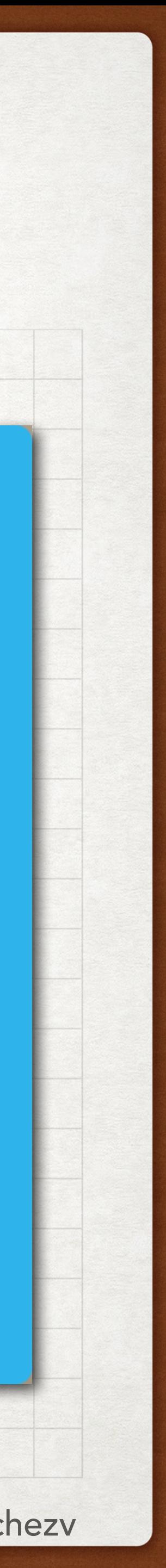

### INTRODUCTION ANGULAR ROUTES

- Una página web generalmente te provee muchas vistas, las cuales son accedidas por distintas URLs.
- Por ejemplo, la página web google.com, te ofrece:
	- News: [google.com/news](http://google.com/news)
	- Maps: [google.com/maps](http://google.com/maps)
	- Gmail: [google.com/drive](http://google.com/drive)
	- Others
- Angular te permite definir qué URLs quieres usar en tu proyecto.

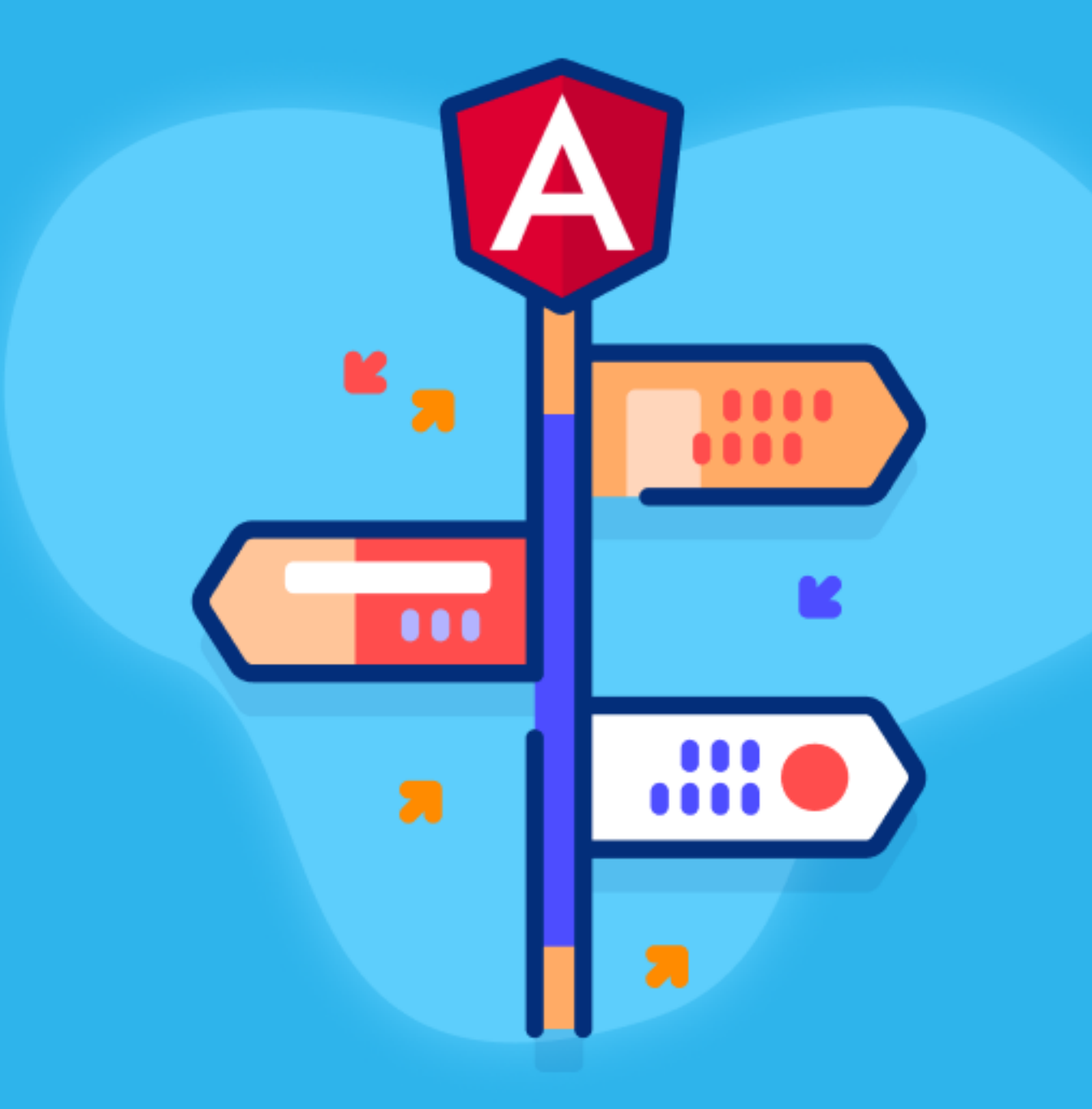

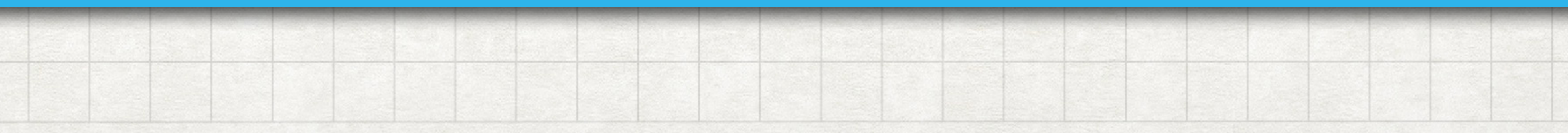

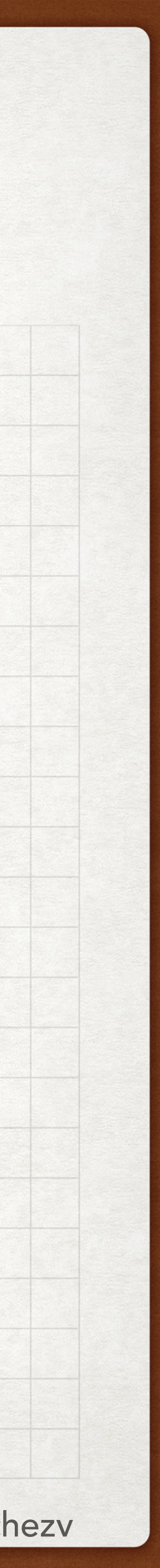

### USAGE ANGULAR ROUTES

- Cada route de tu aplicación Angular te permite especificar qué component quieres mostrar cuando el usuario navegue por una URL determinada.
- El tag <router-outlet> en tu HTML principal será reemplazado por el código HTML, CSS y JS del component especificado.
- Por ejemplo, mi aplicación Web puede tener una cabecera o título que es global para todos los componentes, y el contenido en el <router-outlet> cambiaría para cada componente.

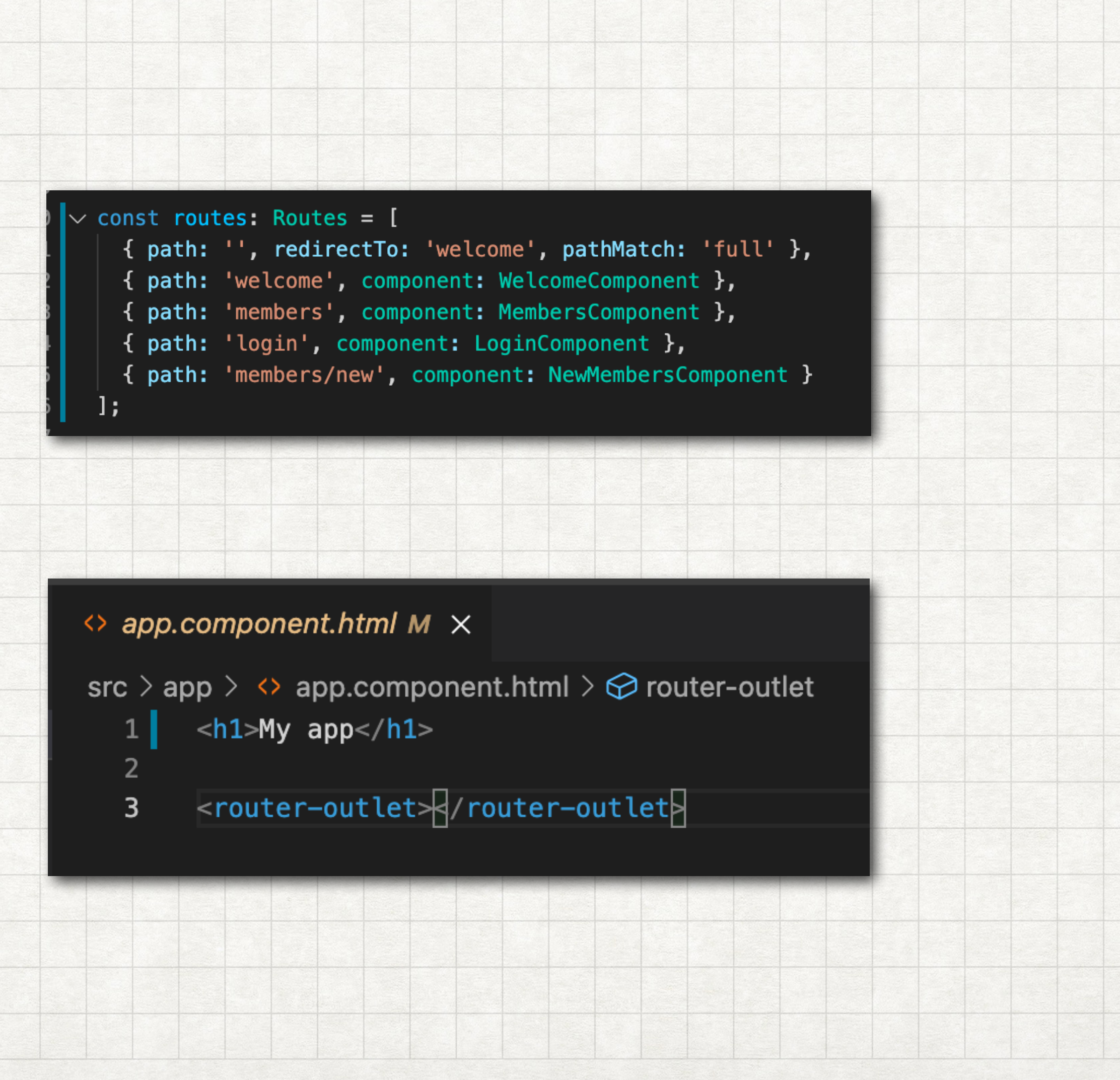

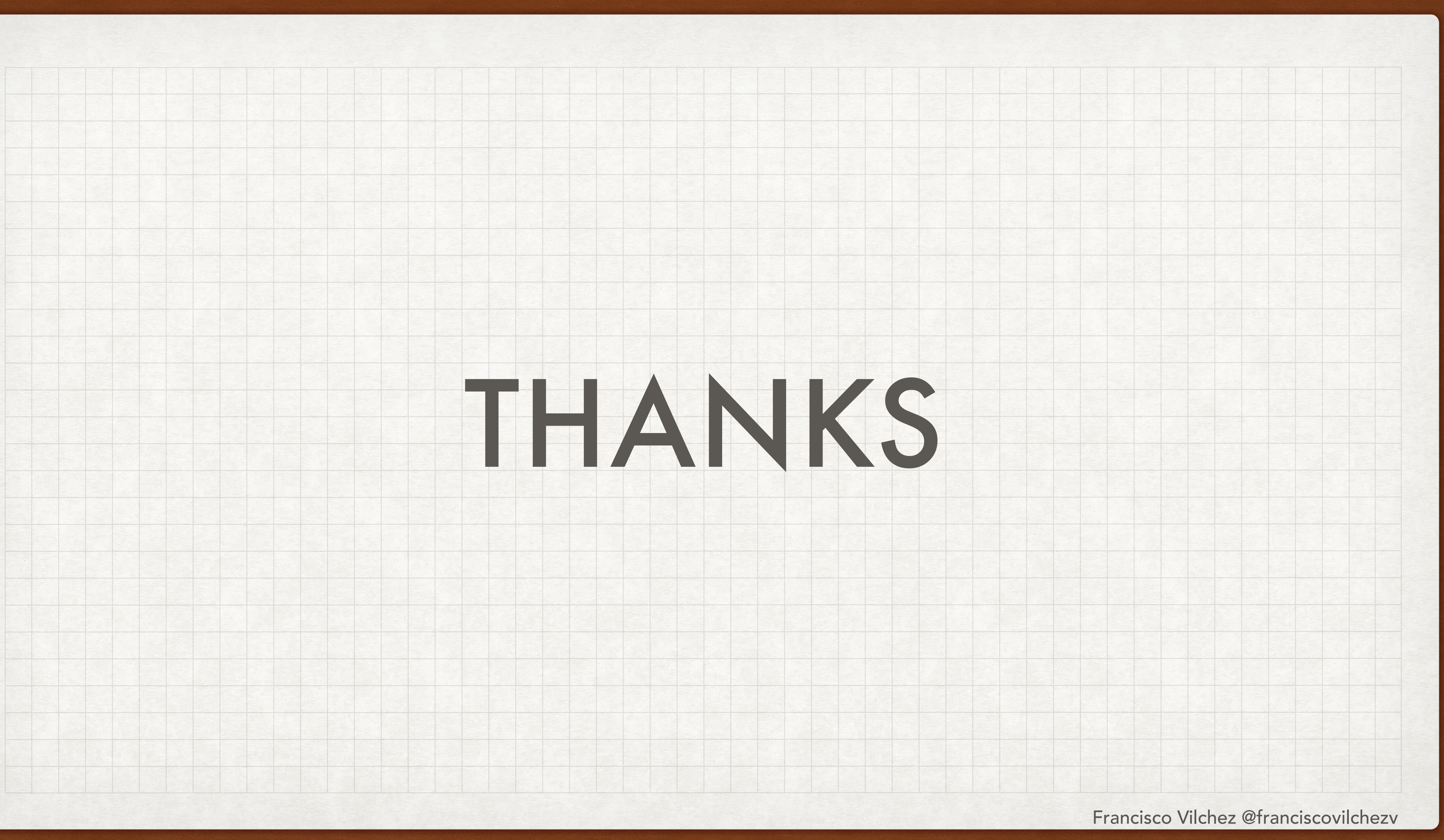